## **Parallel programming: Concepts and Strategies**

**Antun Balaz Scientific Computing Laboratory Institute of Physics Belgrade, Serbia** http://www.scl.rs/

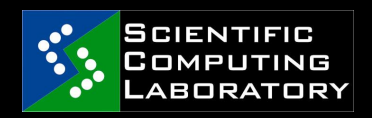

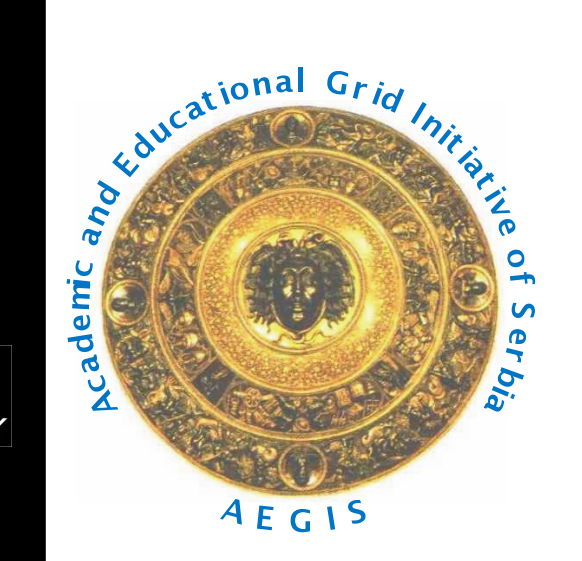

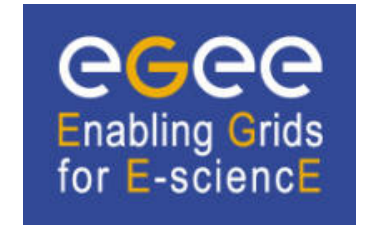

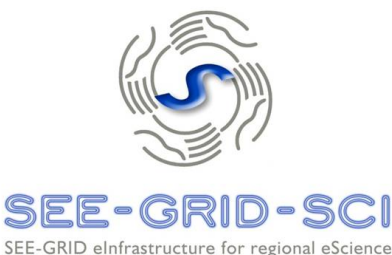

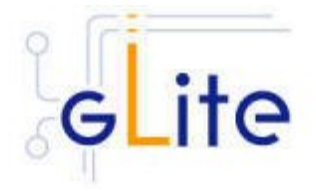

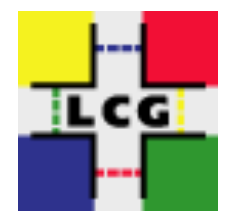

#### **Overview**

- Why serial is not enough
- Computing architectures
- Parallel paradigms
- Message Passing Interface
- How to compile and run MPI programs

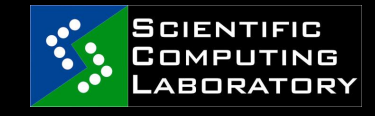

# **Serial computing**

- Using a single computer to complete a single task
	- concurrent computing
	- To improve performance
		- Optimize program code
		- Use mathematical libraries
		- $\circ$  Improve the hardware
			- **Noore's law empirical observation made in** 1965 that the number of transistors on an integrated circuit for minimum component cost doubles every 24 months.
			- Bigger, faster and more memory (DDR3, FBDIMMS)
			- More storage!

Lecture for students at the Faculty of Chemistry, University of Belgrade

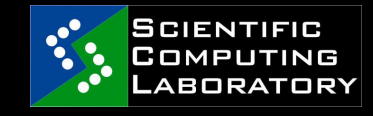

# Why serial is not enough

- Realistic simulations require really really
	- Large numbers of particles
	- Large MC samples
	- Large statistics
	- Combinatorially large spaces to be searched
	- Excessively fine multidimensional discretizations
	- o Huge data inputs to be processed
	- …
- We want to solve problems harder, faster, better, stronger!
- Parallel hardware is available (clusters)
- Parallel software is available (libraries)
- And we want to learn something new…

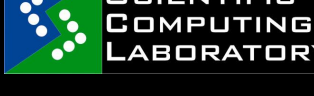

# **Modern computing** architectures

- Shared memory (SMP)
	- Single large system where all CPUs can access the whole available memory
- **Distributed memory** 
	- Each CPU can access only local memory attached to it (nodes with one single-core CPU)
- Hybrid systems (majority of clusters)
	- Nodes with several single-core CPUs
	- Nodes with a single multicore CPU
	- o Nodes with several multicore CPUs

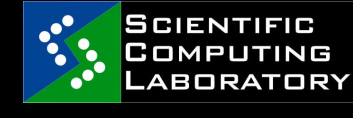

# **Parallel paradigms (1)**

- The two (three) architectures determine two basic paradigms
	- Data parallel (shared memory)
		- Single memory view, all processes (usually threads) could **directly access the whole memory**
	- Message Passing (distributed memory
		- All processes could **directly access only their local memory**

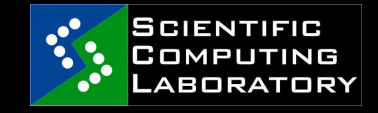

# **Parallel paradigms (2)**

- It is easy to adopt a Message Passing scheme in a Shared Memory computers (*Unix processes have their private memory)*
- It is less easy to follow a Data Parallel scheme in a Distributed Memory computer (*emulation of shared memory)*
- It is relatively easy to design a program using the message passing scheme and implementing the code in a Data Parallel programming environments (*using OpenMP or HPF)*
- It is not easy to design a program using the Data Parallel scheme and implementing the code in a Message Passing environment.

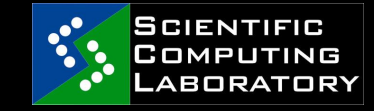

# **Parallel paradigms (3)**

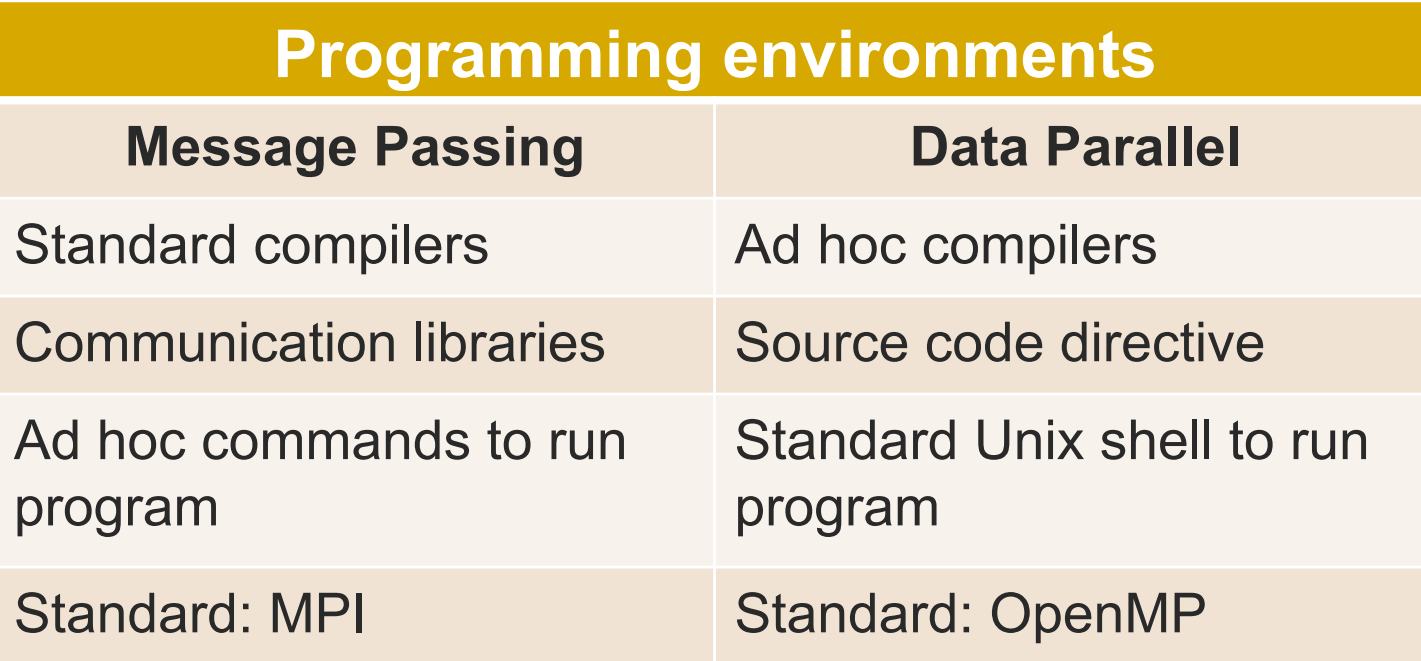

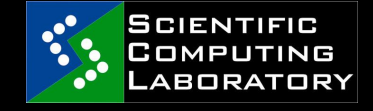

# **Parallel paradigms (4)**

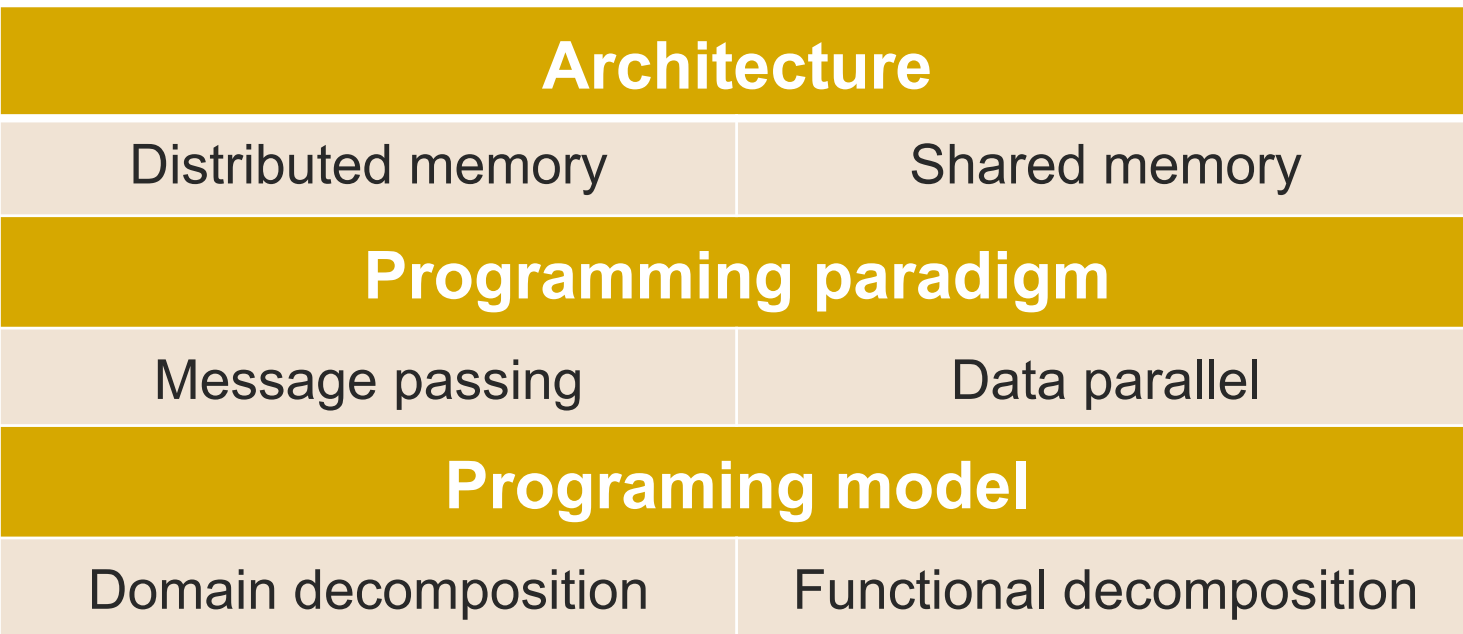

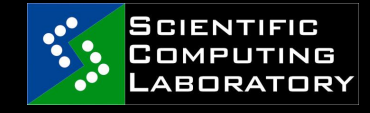

 **27 May 2010** 

Lecture for students at the Faculty of Chemistry, University of Belgrade

# **Programming models**

#### Domain decomposition

- Data divided into equal chunks and distributed to available CPUs
- Each CPU process its own local data
- Exchange of data if needed
- Functional decomposition
	- Problem decomposed into many subtasks
	- Each CPU performs one of sub-tasks
	- Similar to server/client paradigm

# Flint's taxonomy (1)

- SISD (Single instruction, single data)
- **SIMD (Single instruction, multiple data)** 
	- the same instructions are carried out simultaneously on multiple data items
	- SSE is a good example

- **MISD (Multiple instruction, single data)**
- **MIMD (Multiple instruction, multiple data)** 
	- different instructions on different data
- **SPSD (Single program, single data)**
- **SPMD (Single program, multiple data)** 
	- not synchronized at individual operation level
	- o equivalent to MIMD since each MIMD program can be made SPMD

# Flint's taxonomy (2)

- SPSD (Single program, single data)
- **SPMD (Single program, multiple data)** 
	- not synchronized at individual operation level
	- o equivalent to MIMD since each MIMD program can be made SPMD
- **MPSD (Multiple program, single data)**
- **MPMD (Multiple program, multiple data)**

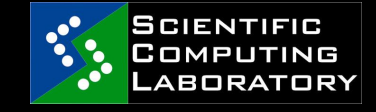

# **Parallel paradigms (5)**

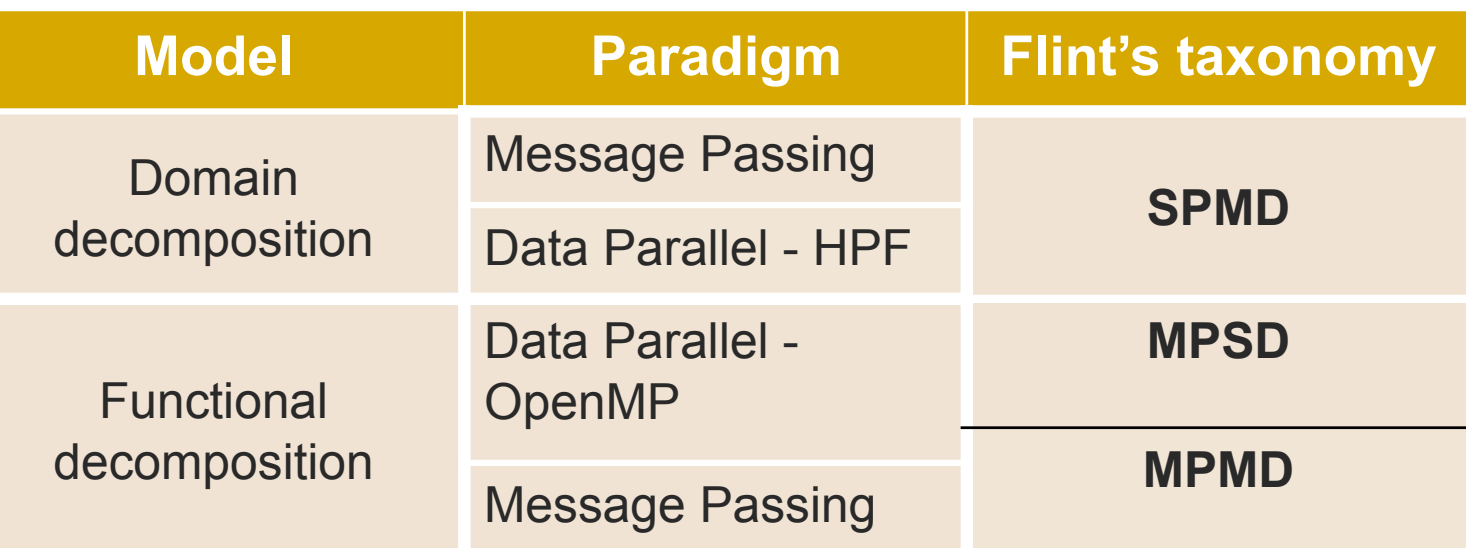

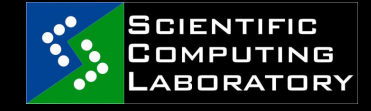

 **27 May 2010** 

Lecture for students at the Faculty of Chemistry, University of Belgrade

#### **Parallelism requires...**

- Balancing of the load
	- Applies to computation, I/O operations, network communication
	- Relatively easy for domain decomposition, not so easy for functional decomposition
- Minimizing communication
	- Join individual communications
	- $\circ$  Eliminate synchronization the slowest process dominates
- Overlap of computation and communication
	- This is essential for true parallelism!

Lecture for students at the Faculty of Chemistry, University of Belgrade

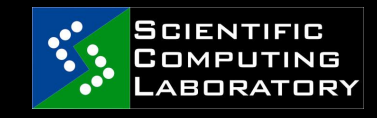

#### **Effective parallel performance**

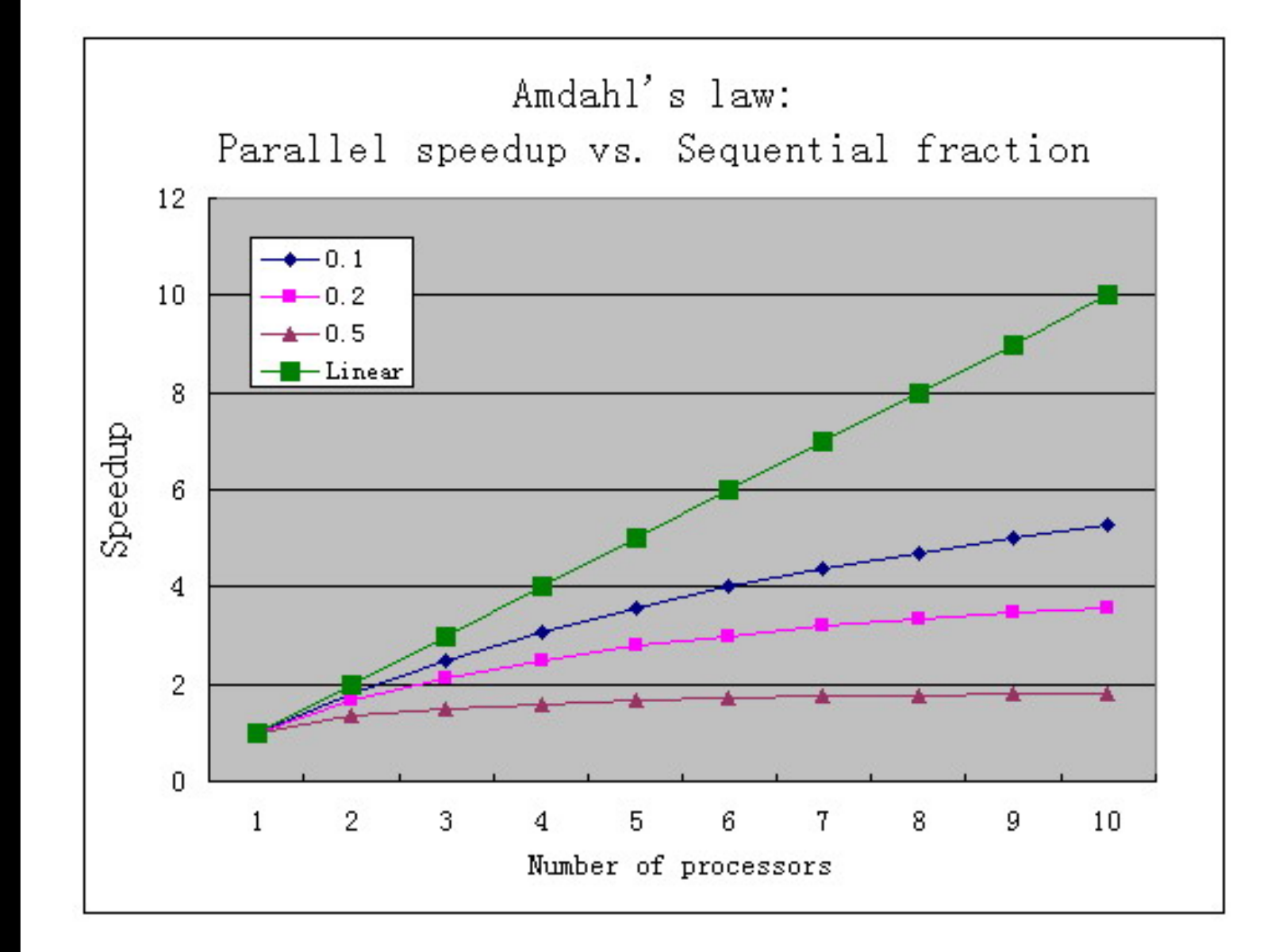

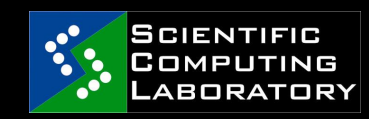

 **27 May 2010** 

Lecture for students at the Faculty of Chemistry, University of Belgrade

#### **Message Passing**

- Parallel programs consist of separate processes, each with its own address space
	- o Programmer manages memory by placing data in a particular process
- Data sent explicitly between processes
	- Programmer manages memory movement
- Collective operations
	- On arbitrary set of processes
- Data distribution
	- Also managed by the programmer

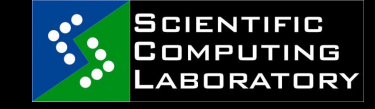

#### **Distributed memory**

Nothing is shared between processes

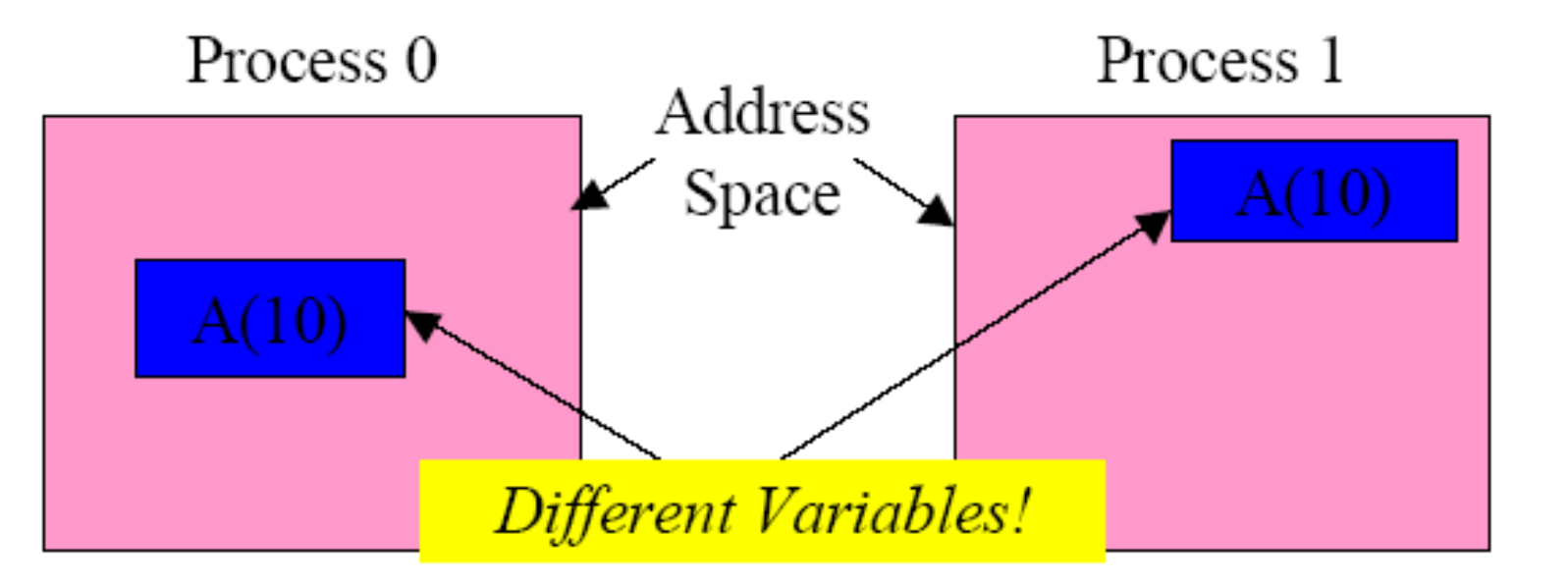

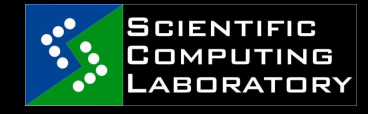

 **27 May 2010** 

Lecture for students at the Faculty of Chemistry, University of Belgrade

# What is MPI?  $(1)$

- Message Passing Interface
- A message-passing library specification
	- o extended message-passing model
	- not a language or compiler specification
	- not a specific implementation or product
- For parallel computers, clusters, and heterogeneous networks
- Full-featured
- Designed to provide access to advanced parallel hardware for end users, library writers, and tool developers

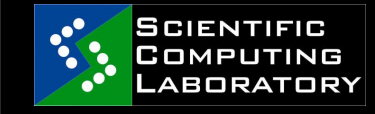

# What is MPI?  $(2)$

- MPI is a standard
	- A list of rules and specifications
	- Left up to individual implementations as to how it is implemented.
	- There are several implementations available over serveral different networks
- Goals of MPI
	- To provide source-code portabilty
		- Virtually every supercomputer on Earth can use MPI
- To allow efficient implementation of parallel computing

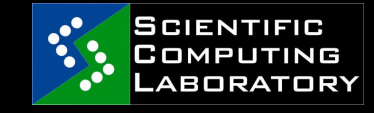

#### **MPI references**

- The Standard itself:
	- at http://www.mpi-forum.org
	- All MPI official releases, in both postscript and HTML
- Other information on Web:
	- at http://www.mcs.anl.gov/mpi
	- pointers to lots of stuff, including talks and tutorials, a FAQ, other MPI pages

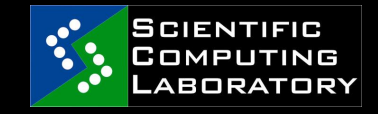

# **MPI Implementations**

- Because MPI is a standard, there are several implementations
- MPICH http://www-unix.mcs.anl.gov/mpi/ mpich1/
	- Freely available, portable implementation
	- Available on everything
- OpenMPI http://www.open-mpi.org/
	- o Includes the once popular LAM-MPI
- Vendor specific implementations
	- o CRAY, SGI, IBM

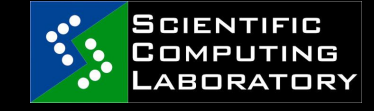

# $MPL1 vs. MPL2$

#### MPI-1

- o Specifies traditional sender/reciever message passing scheme
- Two-sided communication model
- Communication involves both the sender and reciever
- Limited and not completely scalable without Herculean effort
- MPI-2
	- o Implements many concepts that became popular since MPI-1
	- Remote memory access, parallel I/O and dynamic processing
	- One-sided communication model
	- All communication parameters are handled by one process

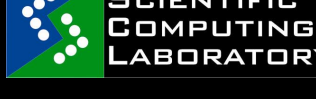

### **OpenMPI**

- Open source implementation of MPI-2
	- Single library supports all networks
		- TCP, Myrinet, InfiniBand
	- o Network and process fault tolerance
	- VampirTrace
		- **Performance analysis**
		- Visualisation

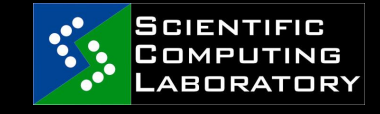

# When do you need MPI?

- You need a portable parallel program
- You are writing a parallel library
- You have irregular or dynamic data relationships that do not fit a data parallel model
	- You care about performance

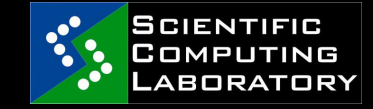

#### When MPI is not needed?

- You can use parallel Fortran 90 or any other data parallelism mechanism
- You don't need parallelism at all
- You can use libraries (which may be written in MPI)
- You need simple threading in a slightly concurrent environment

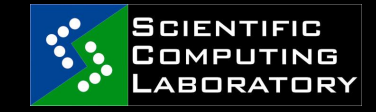

# **Writing an MPI program**

- MPI is a library
- All operations are performed with function (subroutine) calls
- Basic definitions are in
	- $\circ$  mpi.h for  $C/C++$
	- mpif.h for Fortran 77 and 90
	- MPI module for Fortran 90 (optional)

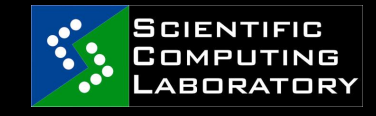

#### **MPI functions**

Functions may be roughly divided into 4 classes:

- Calls used to initialize, manage, and terminate communications
- Calls used to communicate between pairs of processes (Point-to-point communication)
- Calls used to communicate among groups of processes (Collective communication)
- Calls to create data types

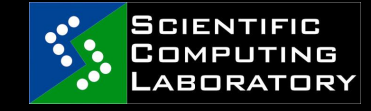

### Hello, MPI world program

**#include <mpi.h> #include <stdio.h>** 

```
int main(int argc, char **argv ) 
{
```

```
 MPI_Init(&argc, &argv); 
 printf("Hello, MPI world!\n"); 
 MPI_Finalize(); 
 return 0;
```
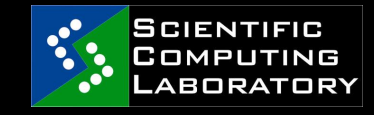

**}**

# How to compile an MPI program?

- No standard, left to implementations
- Generally:
	- You should specify the appropriate include directory:
		- **-**I/mpidir/include
	- You should specify the mpi library
		- -L/mpidir/lib –lmpi
	- With GCC

- gcc -I/usr/local/mpich/include -L/usr/local/mpich/lib –lmpich mpi-hello.c –o mpi-hello
- Usually MPI compiler wrappers do this job for you. (i.e. mpicc, mpif77, mpif90, mpicxx) mpicc –o mpi-hello mpi-hello.c
- Check on your machine...

### **Example: MPI ID program**

```
#include <mpi.h> 
#include <stdio.h>
```
**{** 

**}**

```
int main(int argc, char **argv)
```

```
 int myid, np; 
 MPI_Init(&argc, &argv); 
 MPI_Comm_rank(MPI_COMM_WORLD, &myid); 
 MPI_Comm_size(MPI_COMM_WORLD, &np); 
 printf("Process %d out of %d\n", myid, np); 
 MPI_Finalize(); 
 return 0;
```
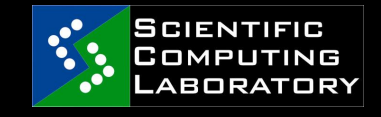

# How to run an MPI program?

- The MPI-1 Standard does not specify how to run an MPI program, just as the Fortran standard does not specify how to run a Fortran program.
- Many implementations provide mpirun to run an MPI program
	- mpirun –np 4 mpi-hello
- In general, starting an MPI program depends on the implementation of MPI you are using, and might require various scripts, program arguments, and/or environment variables.
- **number 10 mpiexec is part of MPI-2, as a recommendation, but** not as a requirement
- Many parallel systems use a *batch environment to share resources among users* 
	- The specific commands to run a program on a parallel system are defined by the environment installed on the parallel computer

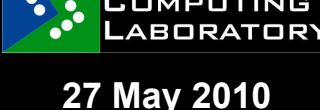

# What is next?

- Learn MPI function types and syntax
- Learn how to compile and run MPI programs on a single node
- **Learn how to run MPI programs on a** cluster, in batch mode
- If this is not enough, use the Grid
- Serbia is part of European Grid and HPC communities and projects:
	- EGI, PRACE, HP-SEE
	- Blue Danube

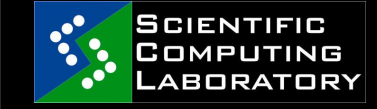